## **Frequently Asked Question**

- Browser → Always prefer Internet Explorer
- **•** Sign in Problem → if user facing problem while sign-in or forget password he can regenerate his password through "Forget Password" option (if his login id is valid e-mail address).

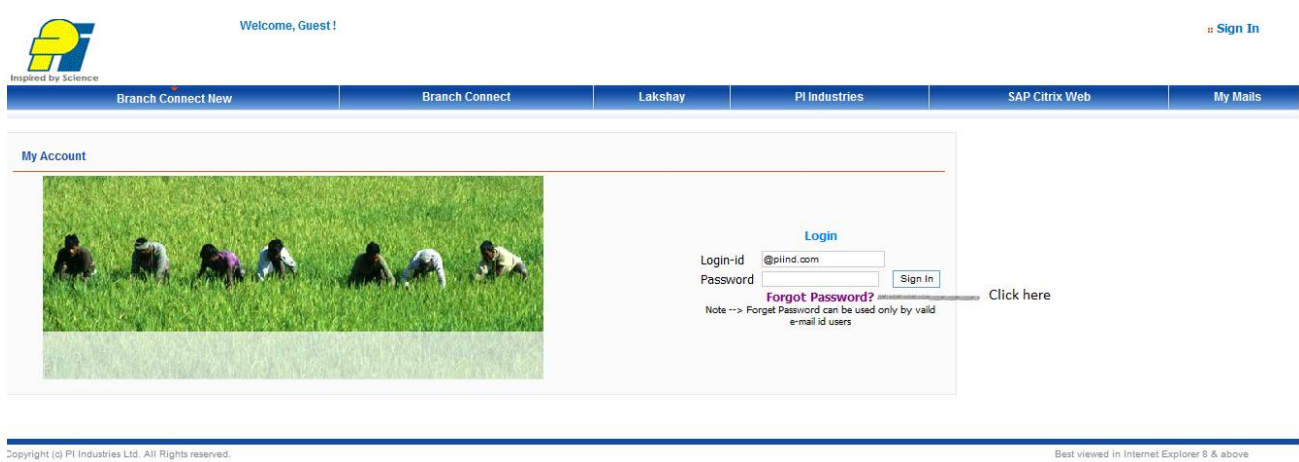

And then enter his e-mail address in "Forget Password", Password will reset the password and sent at e-mail id provided.

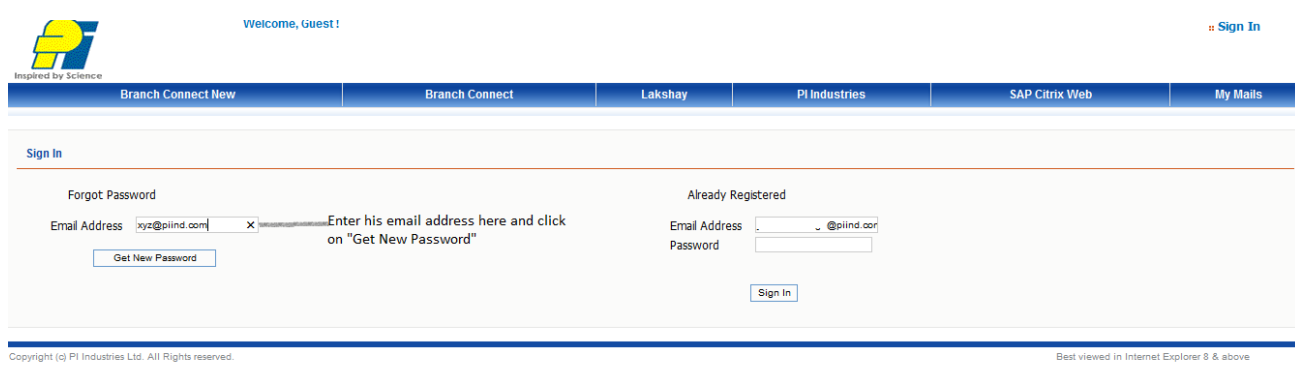

**•** Page not displayed properly  $\rightarrow$  if internet Explorer page not display properly, Click on compatibility view and then login or click on tab.

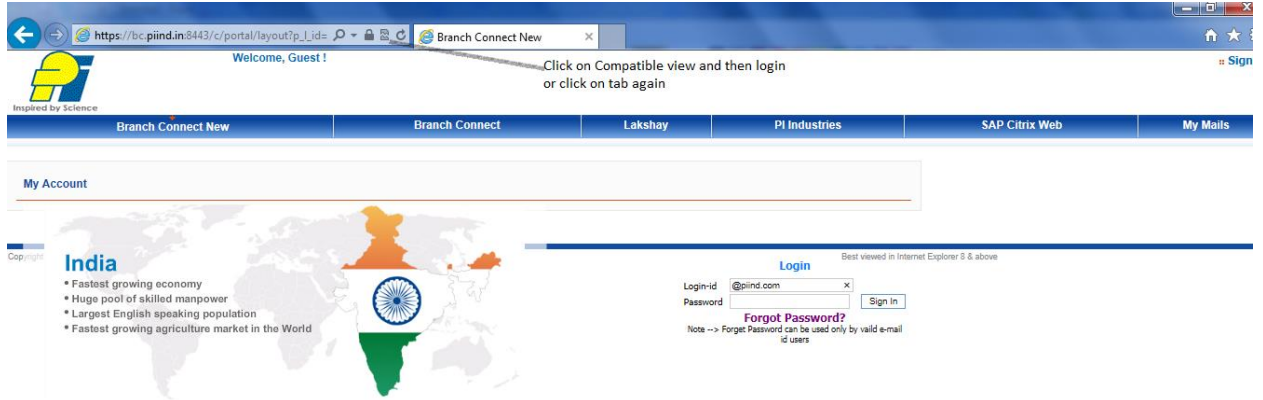

**•** Reports continuous running  $\rightarrow$  if report continuously running and report not displayed, then click on compatibly view for same.

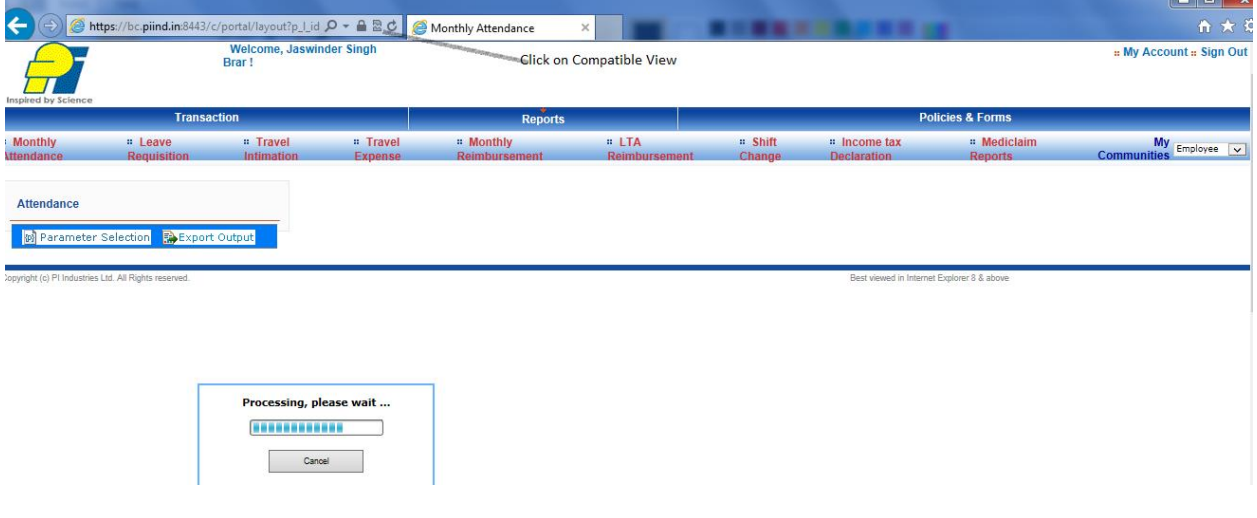

**•** Transactions Records not get displayed  $\rightarrow$  if transaction records not get displayed, then click on compatibly view for same.

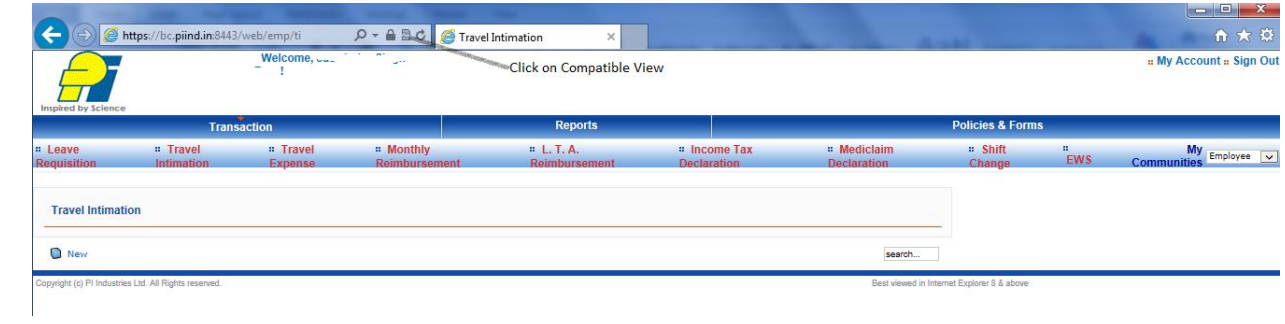

• **Contact us**  $\rightarrow$  You can find contact detail at : - [http://piind.in](http://piind.in/)